# Writing your report

A (very brief) introduction to scientific writing

Flavio Giobergia

Data science lab: process and methods

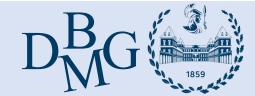

## Scientific writing (in a slide)

 Scientific writing is the technical writing used to communicate your work to others

Scientific communication requires clarity and concision

 Scientific writing should address a research question, hypotheses, experiments, results and discussion

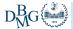

## Scientific writing (in a slide)

 Scientific writing is the technical writing used to communicate your work to others

Scientific communication requires clarity and concision

 Scientific writing should address a research question, hypotheses, experiments, results and discussion

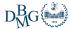

#### Technical writing for communication

- Technical writing is the writing found in:
  - Textbooks
  - Scientific papers
  - Technical reports
- Communicating your work means:
  - Stating a question and giving an answer
  - Explaining the rationale behind the answer
  - Giving the means for (independent) replication

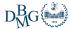

## Scientific writing (in a slide)

 Scientific writing is the technical writing used to communicate your work to others

Scientific communication requires clarity and concision

 Scientific writing should address a research question, hypotheses, experiments, results and discussion

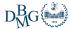

### Clarity & concision

- Clarity
  - Does it make sense to the reader?
  - Use precise words and sentences
    - There should be no room for ambiguities
    - Be objective!

#### Concision

- A wordy sentence is a confusing sentence
- A picture is sometimes worth a thousand words
- Meeting page quotas is not beneficial to anyone

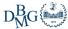

## Scientific writing (in a slide)

 Scientific writing is the technical writing used to communicate your work to others

Scientific communication requires clarity and concision

 Scientific writing should address a research question, hypotheses, experiments, results and discussion

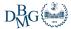

### Some guidelines

- Support everything with evidence, and distinguish fact from possibility
- Thoroughly understand your sources
  - And make sure your sources are peer reviewed!
  - Google Scholar can help you find and navigate sources
- Know your audience
- Never make your readers work harder than they have to

 $D_{M}^{B}G$ 

### Writing your report

- Structure
  - Paragraphs
  - Sections (IMRaD!)
- Writing choices
  - Words
  - Sentences
- Supports
  - Lists
  - Images
  - Tables
  - -Code

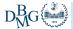

### Writing your report

- Structure
  - Paragraphs
  - Sections (IMRaD!)
- Writing choices
  - Words
  - Sentences
- Supports
  - Lists
  - Images
  - Tables
  - Code

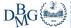

#### Structure

- Paragraphs
  - One paragraph ⇔ One important concept
    - 1:N and N:1 are not effective!
- Sections IMRaD!
  - Introduction
    - Present your problem
  - Methods
    - Present your solution
  - Results, and
    - Apply your solution to your problem
  - Discussion
    - Did that work?
- + Abstract

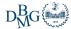

## Introduction (Problem overview)

- What problem do you have?
- Explore the data
  - What's interesting?
  - What's worth mentioning?
  - What requires careful handling?
- Visual aids may be particularly useful here
  - Data distributions
  - Visualization of some points
  - Summary tables

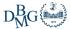

### Method (Proposed approach)

How do you propose you solve your problem?

- Keep it structured
  - Preprocessing
    - What steps did you take to prepare the data? Why?
  - Model selection
    - What models did you use? Why?
  - Hyperparameters tuning
    - Which hyperparameters did you focus on?
    - How did you tune them?

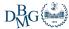

#### Results

- What happens when you apply your solution to your problem?
- What configurations of Algorithms × Parameters did you select?
- Let's talk performance:
  - Validation performance
  - Public score performance
- How good is your solution?
  - Vs. random guess?
  - Vs. a naïve solution?
  - Vs. others in the leaderboard?

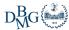

#### Discussion

- What conclusions can you draw based on what happened when you applied your solution to your problem?
- What went well?
- What could you improve?
  - Other possible approaches
  - Limitations found
- Considerations on the problem

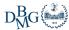

#### Abstract

- 2-3 sentences that describe your work
- Gives an idea of what's in the paper
- Should be self-contained
- (hopefully) appealing
  - But avoid clickbaits!

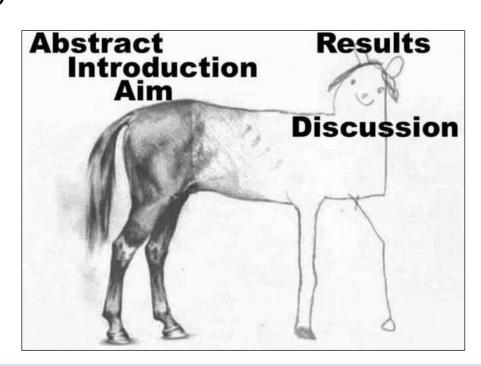

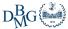

### Writing your report

- Structure
  - Paragraphs
  - Sections (IMRaD!)
- Writing choices
  - Words
  - Sentences
- Supports
  - Lists
  - Images
  - Tables
  - Code

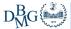

### Writing choices

- Avoid needless complexity
  - No redundancy and gratuitous verbosity
  - Keep sentences short
    - One sentence ⇔ one clause (ideally!)
    - Reduce compound sentences
    - Resort to lists, images, tables
- Use formal English
  - No contracted forms
    - Wouldn't, didn't, it'll, ... → would not, did not, it will, ...
  - No informal terms (or slang!)
    - Tons of, totally, ...  $\rightarrow$  large quantities of, completely, ...
- Passive vs Active voice

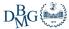

### Writing your report

- Structure
  - Paragraphs
  - Sections (IMRaD!)
- Writing choices
  - Words
  - Sentences
- Supports
  - Lists
  - Images
  - Tables
  - -Code

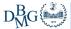

#### Lists

- Lists are a great way to:
  - 1. Write less
  - 2. Help you convey ideas more easily
  - 3. Make the reading experience more pleasing

#### As opposed to:

A support, such as a list, can be anything that can help you achieve one (or more) of the following three goals. First, it lets you write less words, because it is structured in a way that forces the adoption of few (or no) words. Second, it helps convey an idea more easily, because sometimes giving a few key concepts and letting the reader figure out the rest is better than explaining every single aspect of something in an overly verbose (and a bit patronizing) way. Finally, it makes the reading experience more pleasing, avoiding walls of text that would otherwise bore the reader greatly. This is a self-evident slide, by the way.

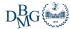

### **Images**

- Images (e.g. plots, diagrams) are great, if presented correctly
  - But awful, otherwise
- For example, the following plot would be perfectly fine...
  - ... except for a few things

```
X = ... # data (x1, x2)
y = ... # get cluster id

fig, ax = plt.subplots()
ax.scatter(X[:,0], X[:,1])
```

Fundamentals of Data Visualization <a href="https://clauswilke.com/dataviz/">https://clauswilke.com/dataviz/</a>

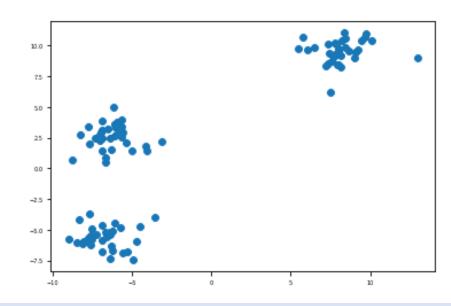

### Step 1: make it readable

```
import matplotlib as mpl

mpl.rcParams["font.size"] = 14

X = ... # data (x1, x2)
y = ... # get cluster id

fig, ax = plt.subplots()
ax.scatter(X[:,0], X[:,1])
```

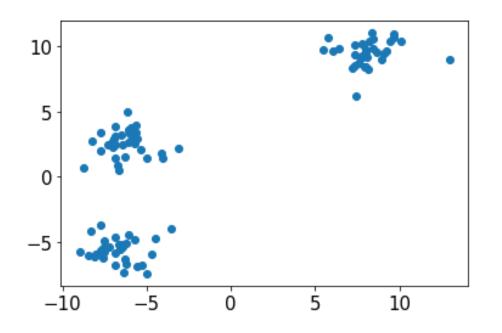

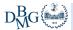

#### Step 2: labels and units of measure

```
import matplotlib as mpl

mpl.rcParams["font.size"] = 14

X = ... # data (x1, x2)
y = ... # get cluster id

fig, ax = plt.subplots()
ax.scatter(X[:,0], X[:,1])

ax.set_xlabel("$x_1$ variable (UoM)")
ax.set_ylabel("$x_2$ variable (UoM)")
```

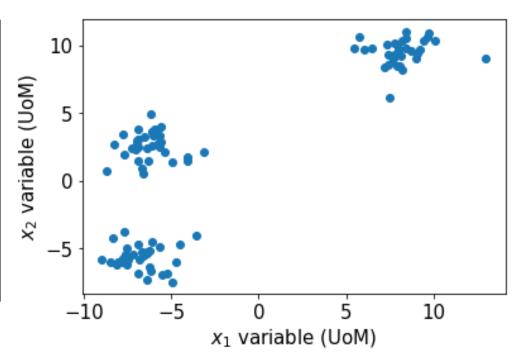

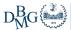

### Step 3: add some colors!

```
import matplotlib as mpl
mpl.rcParams["font.size"] = 14
X = ... \# data (x1, x2)
y = ... # get cluster id
clusters = [("cluster1", "coral"),
            ("cluster2", "lightblue"),
            ("cluster3", "lightgreen")]
fig, ax = plt.subplots()
for val, (name, c) in enumerate(clusters):
    ax.scatter(X[y==val,0],
               X[y==val,1],
               C=C
               label=name)
ax.set xlabel("$x 1$ variable (UoM)")
ax.set ylabel("$x 2$ variable (UoM)")
ax.legend()
```

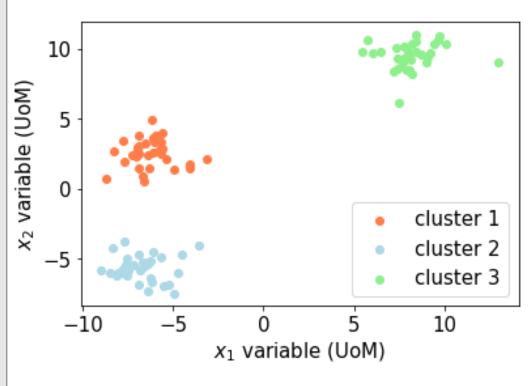

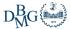

### Step 4: go color blind & B/W friendly

```
import matplotlib as mpl
mpl.rcParams["font.size"] = 14
X = ... \# data (x1, x2)
y = ... # get cluster id
clusters = [("cluster1", "coral", "o"),
            ("cluster2", "lightblue", "x"),
            ("cluster3", "lightgreen", "^")]
fig, ax = plt.subplots()
for val, (name, c, m) in enumerate(clusters):
    ax.scatter(X[y==val,0],
               X[y==val,1],
               c=c,
               label=name,
               marker=m)
ax.set xlabel("$x 1$ variable (UoM)")
ax.set ylabel("$x 2$ variable (UoM)")
ax.legend()
```

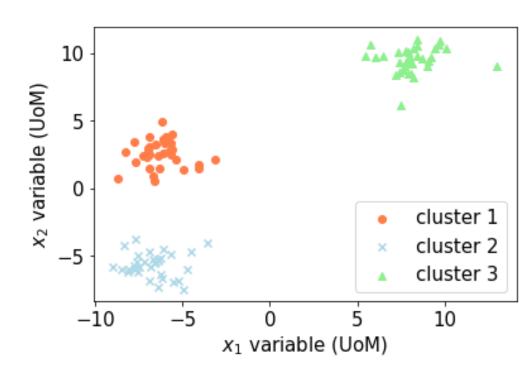

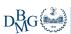

### Protip 1: add a grid

```
import matplotlib as mpl
mpl.rcParams["font.size"] = 14
X = ... \# data (x1, x2)
y = ... # get cluster id
clusters = [("cluster1", "coral", "o"),
            ("cluster2", "lightblue", "x"),
            ("cluster3", "lightgreen", "^")]
fig, ax = plt.subplots()
for val, (name, c, m) in enumerate(clusters):
    ax.scatter(X[y==val,0],
               X[y==val,1],
               C=C,
               label=name,
               marker=m)
ax.set xlabel("$x 1$ variable (UoM)")
ax.set ylabel("$x 2$ variable (UoM)")
ax.legend()
ax.grid()
```

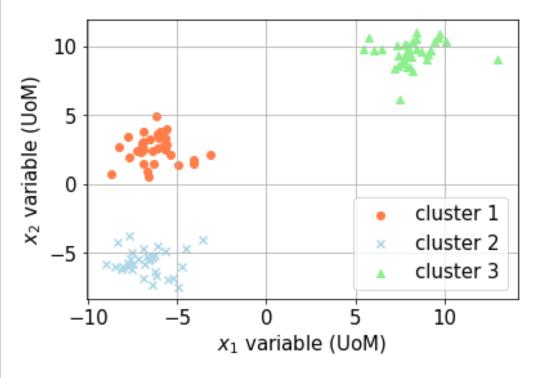

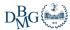

#### Protip 2: export vector images

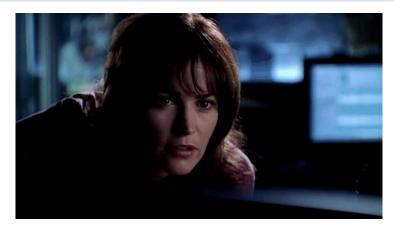

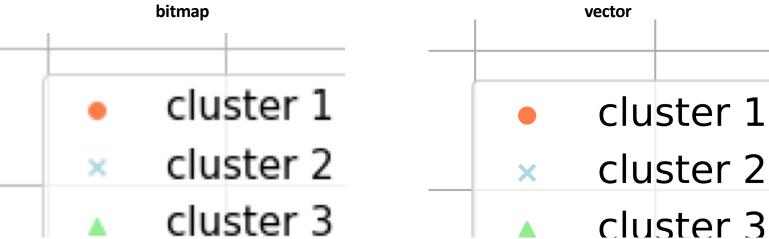

fig.savefig("file.pdf", bbox\_inches="tight")

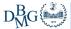

#### Bad visualizations

- Avoid "bad" visualizations:
  - Pie charts
  - Gratuitous 3D plots
  - Unnecessary information
  - Overcrowded plots
  - •

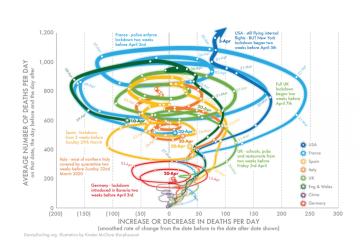

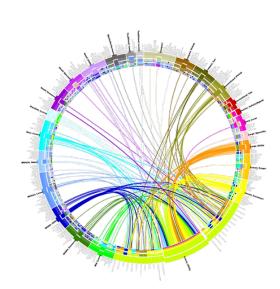

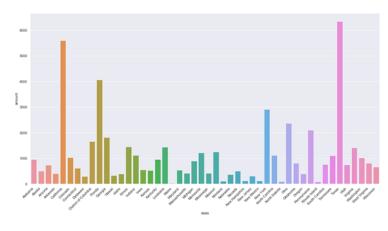

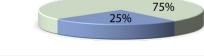

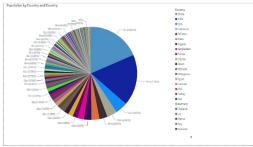

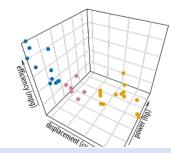

"Cosmetic decoration, which frequently distorts the data, will never salvage an underlying lack of content."

Edward Tufte

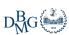

#### Alternatives

Pie charts?

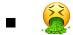

Bar charts

Tables

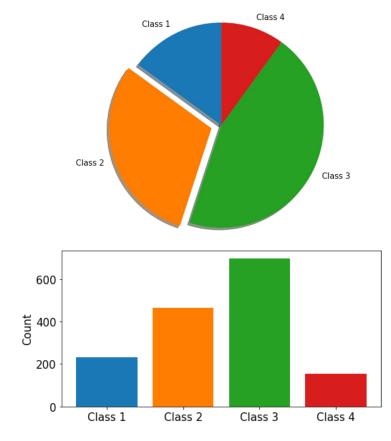

| Class   | Count |  |  |
|---------|-------|--|--|
| Class 1 | 232   |  |  |
| Class 2 | 465   |  |  |
| Class 3 | 698   |  |  |
| Class 4 | 155   |  |  |

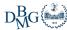

#### Tables

- We use tables:
  - If we want to show accurate comparisons
  - If we want to show data that is
    - Long
    - Multidimensional
    - Hierarchical
  - When it makes sense!

| Category | Class   | Cardinality | Color  | SVM       |        | Random Forest |        |
|----------|---------|-------------|--------|-----------|--------|---------------|--------|
|          |         |             |        | Precision | Recall | Precision     | Recall |
| Even     | Class 2 | 465         | Orange | 0.911     | 0.943  | 0.812         | 0.849  |
|          | Class 4 | 155         | Red    | 0.823     | 0.955  | 0.88          | 0.912  |
| Odd      | Class 1 | 232         | Blue   | 0.815     | 0.901  | 0.873         | 0.987  |
|          | Class 3 | 698         | Green  | 0.967     | 0.974  | 0.897         | 0.945  |
|          |         | ▼ _         | •      | •         | •      | •             |        |

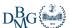

### Don't forget to caption!

- Add meaningful captions to your tables/figures
- In LaTeX, stuff may get moved around
  - Caption + Content should be "self-contained"
  - Adding a caption makes it easier for the reader to follow

Always address in the text the contents you add

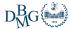

#### Code

- Your Python code does not belong to the report
- The raw output of your Python code does not belong to the report
- Describe algorithms
  - Visually
  - With words
- There are some rare exceptions to adding code
  - E.g., if a contribution is purely algorithmic
  - If necessary, use pseudocode

PARTITION (A, p, r) x = A[r]

i = p - 1

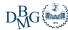

#### What about LLMs?

- Al systems (e.g. ChatGPT) can of course help improving (scientific) writing
- Different courses have different policies!
- For DSL, starting this year:
  - We allow using Al-aided writing
    - You are responsible of everything Al-written
  - We require disclosing this information
    - (Details will follow)
  - No support allowed for code generation

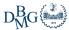